### Lecture 4 Introduction to Data Flow Analysis I. Structure of data flow analysis II. Example 1: Reaching definition analysis III. Example 2: Liveness analysis

IV. Generalization

Todd C. Mowry

15-745: Intro to Data Flow

fellon

### What is Data Flow Analysis? (Cont.) • Data flow analysis: - Flow-sensitive: sensitive to the control flow in a function intraprocedural analysis · Examples of optimizations: Constant propagation - Common subexpression elimination - Dead code elimination a = b + cd = 7Value of x? Which "definition" defines x? a = 243e = b + cIs the definition still meaningful (live)? e = d+3g = a Carnegie Mellon 15-745: Intro to Data Flow Todd C. Mowry

## What is Data Flow Analysis? Local analysis (e.g. value numbering) analyze effect of each instruction compose effects of instructions to derive information from beginning of basic block to each instruction Data flow analysis analyze effect of each basic block compose effects of basic blocks to derive information at basic block boundaries from basic block boundaries, apply local technique to generate information on instructions Carnegie Mellon Todd C. Mowry

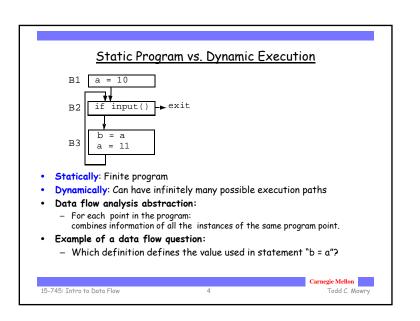

### Effects of a Basic Block • Effect of a statement: a = b+c • Uses variables (b, c) • Kills an old definition (old definition of a) • new definition (a) • Compose effects of statements -> Effect of a basic block • A locally exposed use in a b.b. is a use of a data item which is not preceded in the b.b. by a definition of the data item • any definition of a data item in the basic block kills all definitions of the same data item reaching the basic block. • A locally available definition = last definition of data item in b.b. t1 = r1+r2r2 = t1t2 = r2+r1r1 = t2t3 = r1\*r1r2 = t3if r2>100 goto L1 Carnegie Mellon 15-745: Intro to Data Flow Todd C. Mowry

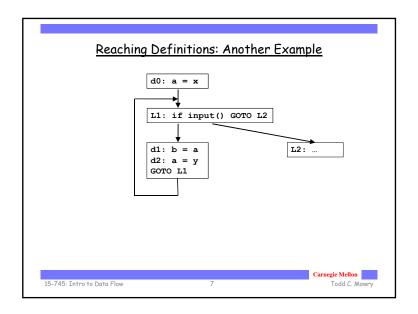

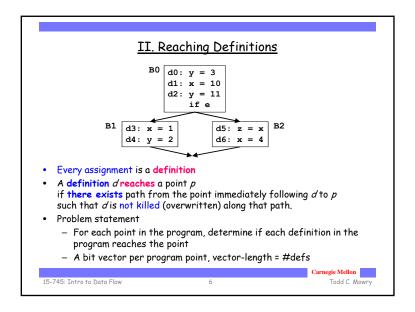

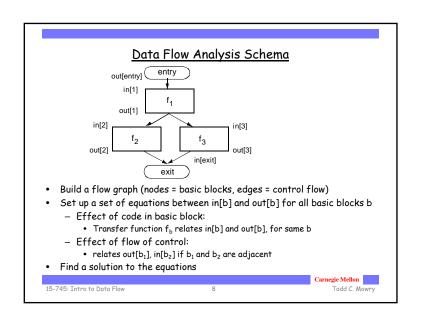

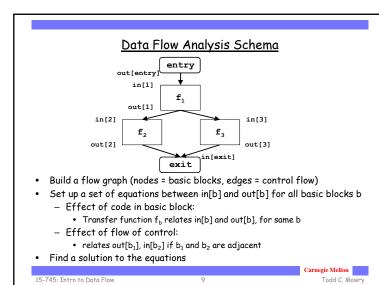

### Effects of a Basic Block in[B0] d0: y = 3d1: x = 10 $f_B = f_{d2} \cdot f_{d1} \cdot f_{d1}$ d2: y = 11out[B0] • Transfer function of a statement s: • out[s] = $f_s(in[s]) = Gen[s] U (in[s]-Kill[s])$ • Transfer function of a basic block B: • Composition of transfer functions of statements in B • out[B] = $f_B(in[B]) = f_{d2}f_{d1}f_{d0}(in[B])$ = $Gen[d_2] U (Gen[d_1] U (Gen[d_0] U (in[B]-Kill[d_0]))-Kill[d_1])) -Kill[d_2]$ = $Gen[d_2] U (Gen[d_1] U (Gen[d_0] - Kill[d_1]) - Kill[d_2]) U$ $in[B] - (Kill[d_0] \cup Kill[d_1] \cup Kill[d_2])$ = Gen[B] U (in[B] - Kill[B]) • Gen[B]: locally exposed definitions (available at end of bb) . Kill[B]: set of definitions killed by B Carnegie Mellon 15-745: Intro to Data Flow Todd C. Mowry

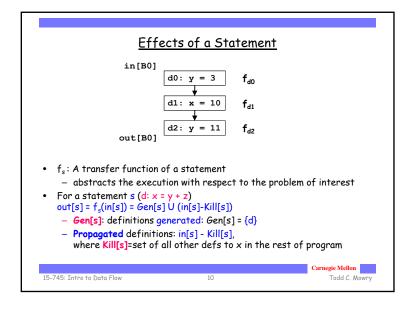

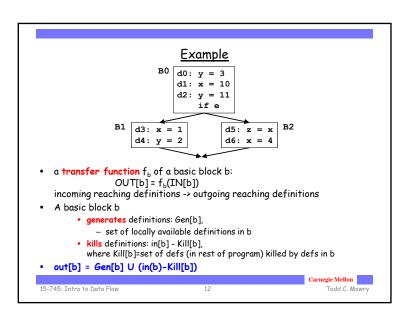

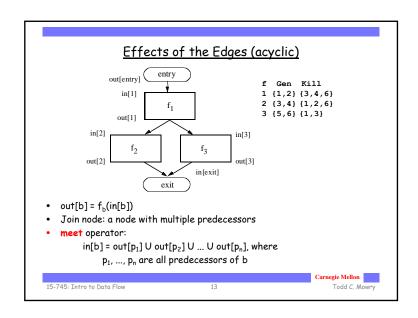

# Reaching Definitions: Iterative Algorithm input: control flow graph CFG = (N, E, Entry, Exit) // Boundary condition out[Entry] = Ø // Initialization for iterative algorithm For each basic block B other than Entry out[B] = Ø // iterate While (Changes to any out[] occur) { For each basic block B other than Entry { in[B] = U (out[p]), for all predecessors p of B out[B] = f\_B(in[B]) // out[B]=gen[B]U(in[B]-kill[B]) } Carnegie Mellon 15-745: Intro to Data Flow 15 Todd C. Mowry

```
Cyclic Graphs
                         out[entry]
                                   d1: a = 10
                         out[1
                          in[2]
                                                     in[exit]
                                                        →(exit)
                                       if e
                          out[2
                          in[3]
                                  d2: a = 11
                          out[3]
• Equations still hold
          • out[b] = f<sub>b</sub>(in[b])
          • in[b] = out[p<sub>1</sub>] U out[p<sub>2</sub>] U ... U out[p<sub>n</sub>], p<sub>1</sub>, ..., p<sub>n</sub> pred.
· Find: fixed point solution
15-745: Intro to Data Flow
                                                                                 Todd C. Mowry
```

```
Reaching Definitions: Worklist Algorithm
input: control flow graph CFG = (N, E, Entry, Exit)
// Initialize
    out[Entry] = Ø
                            // can set out[Entry] to special def
                           // if reaching then undefined use
    For all nodes i
        out[i] = Ø
                            // can optimize by out[i]=gen[i]
    ChangedNodes = N
// iterate
    While ChangedNodes ≠ Ø {
        Remove i from ChangedNodes
        in[i] = U (out[p]), for all predecessors p of i
        oldout = out[i]
        out[i] = f_i(in[i])
                               // out[i]=gen[i]U(in[i]-kill[i])
        if (oldout # out[i]) {
            for all successors s of i
                add s to ChangedNodes
                                                          Carnegie Mellon
15-745: Intro to Data Flow
                                                              Todd C. Mowry
```

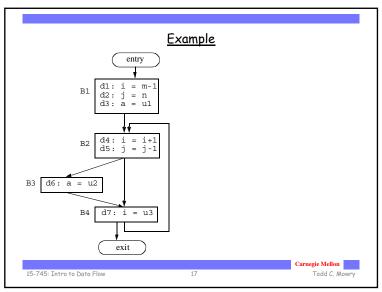

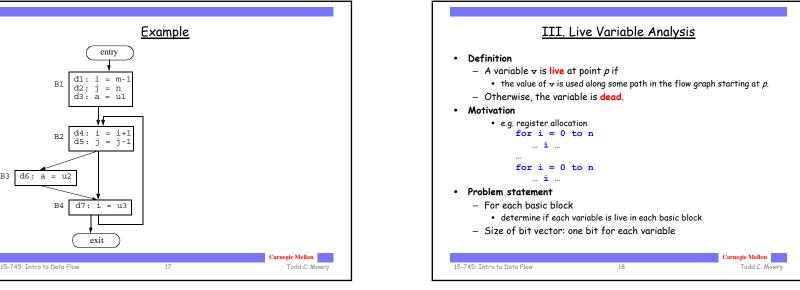

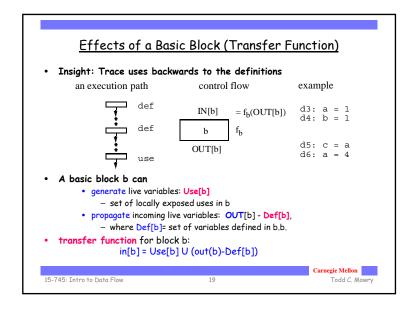

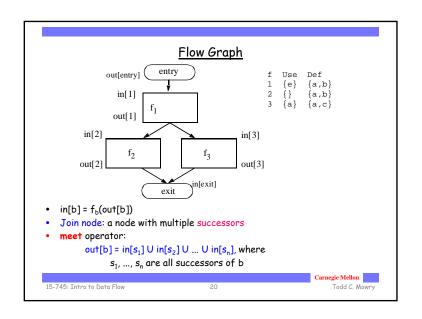

```
Liveness: Iterative Algorithm

input: control flow graph CFG = (N, E, Entry, Exit)

// Boundary condition
in[Exit] = Ø

// Initialization for iterative algorithm
For each basic block B other than Exit
in[B] = Ø

// iterate
While (Changes to any in[] occur) {
For each basic block B other than Exit {
    out[B] = U (in[s]), for all successors s of B
    in[B] = f<sub>B</sub>(out[B]) // in[B]=Use[B]U(out[B]-Def[B])
}

Caractic Mellon
15-745: Intro to Data Flow

21

Caractic Mellon
Todd C. Mowry
```

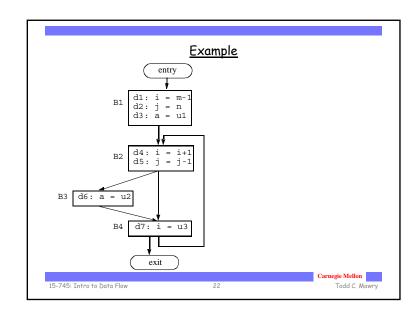

### IV. Framework Reaching Definitions Live Variables Sets of definitions Sets of variables Domain forward: Direction backward: $out[b] = f_b(in[b])$ $in[b] = f_b(out[b])$ $in[b] = \wedge out[pred(b)]$ $out[b] = \wedge in[succ(b)]$ Transfer function $f_b(x) = Gen_b \cup (x - Kill_b)$ $f_b(x) = Use_b \cup (x - Def_b)$ Meet Operation (A) Boundary Condition $in[exit] = \emptyset$ $out[entry] = \emptyset$ $out[b] = \emptyset$ Initial interior points $in[b] = \emptyset$ Carnegie Mellon 15-745: Intro to Data Flow Todd C. Mowry

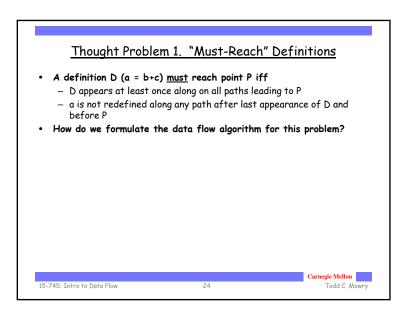

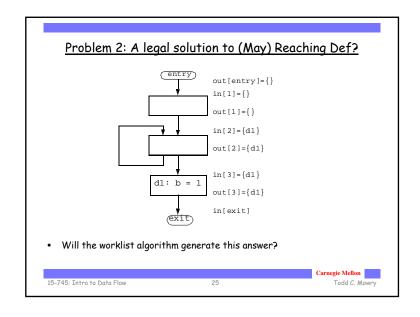

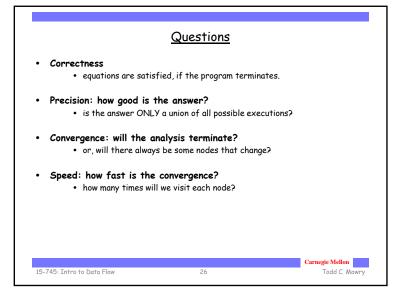